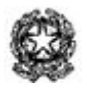

Liceo Statale "Primo Levi"

Scientifico e Classico - via Martiri di Cefalonia 46, 20097 - San Donato Milanese

Linguistico - via Trieste 48, 20098 - San Giuliano Milanese

Sede: Via Martiri di Cefalonia 46, 20097 - San Donato Milanese (MI) tel: 0255691211-225 fax: 025271789 sito web: levi.edu.it mail: MIPS11000C@istruzione.it PEC: MIPS11000C@pec.istruzione.it Cod. Sede: MIPS11000C - Cod. Linguistico: MIPS11002E CF: 80126050154 CUF: UF1K10

Circ. 038 Prot. 2621/I.6

San Donato Mil.se, 2 ottobre 2019

**Al DSGA Ai docenti Agli studenti Sede e San Giuliano All'albo dell'Istituto Sito web**

## **Oggetto: Elezione dei rappresentanti degli studenti nei Consigli di classe**

Le elezioni in oggetto si terranno **giovedì 10 ottobre 2019 dalle ore 12:00 alle 13:00**, nelle aule stabilite dall'orario scolastico.

Poiché nelle palestre non sono presenti dispositivi informatici,

- la classe 2GS col prof. Mercadante si recherà in aula A144
- la classe 1CS col prof. Toschi in aula A146

È necessario che tutti i docenti siano provvisti delle chiavi per accedere al PC di classe.

**Il docente** in servizio nell'ora di svolgimento ricoprirà l'incarico di Presidente del seggio elettorale e assicurerà il corretto svolgimento delle operazioni di voto e scrutinio.

Nominerà uno studente con funzione di segretario, che registrerà ogni operazione a verbale.

L'elettorato attivo e passivo per il Consiglio di Classe è esercitato da tutti gli alunni della classe. Sulle schede potrà essere indicata una sola preferenza. Tutte le operazioni di voto e di scrutinio si svolgeranno on line.

**Gli studenti** voteranno mediante il computer presente in aula.

In AREA DOCENTI / 13 ELEZIONI / 2019 per ogni classe c'è una cartella contenente:

- il MODULO Elezioni per il Consiglio di classe
- la TABELLA che raccoglierà i risultati
- il VERBALE scrutinio alunni, da compilare contestualmente.

L'accesso alla cartella è riservato al solo docente che presiede alle operazioni.

## **Operazioni di voto**:

- Prima delle elezioni, il docente ritira dalla commissione elettorale (in vicepresidenza) la stampa con l'elenco degli studenti.
- In classe, il docente opera in modalità pubblica sulla LIM.
- Nelle classi prime, illustra brevemente le competenze del Consiglio di classe.
- Entra col proprio account in AREA DOCENTI / 13 ELEZIONI, apre il VERBALE elezioni e, con l'aiuto del segretario, inizia la compilazione contestuale.
- Spegne il proiettore per garantire la necessaria riservatezza e dichiara aperte le votazioni.
- Apre il MODULO Elezioni e, seguendo l'elenco di classe predisposto, inizia a chiamare individualmente al voto gli studenti.
- Lo studente firma l'elenco cartaceo, accede alla scheda elettorale, esprime il voto e invia.
- Dopo ogni turno di voto, il docente riattiva la scheda elettorale (clic su "invia un'altra risposta).

## **Operazioni di scrutinio**:

- Terminate le operazioni di voto, il docente riaccende il proiettore, apre la TABELLA di scrutinio e procede allo scrutinio per il Consiglio di Classe.
- Completa il VERBALE e proclama eletti i due studenti più votati.
- Nel caso in cui si verifichino dei pari merito, il Presidente procede al sorteggio per individuare l'eletto, registrando il fatto a verbale.
- Conclude le operazioni uscendo dal proprio account. VERBALE e TABELLA si salvano contestualmente in Drive.

Si raccomanda la massima precisione nella verbalizzazione.

Le operazioni di voto dureranno un'ora. La sesta ora di lezione si svolgerà regolarmente. Il foglio con le firme degli studenti che hanno votato dovrà essere riconsegnato alla Commissione elettorale.

Durante lo svolgimento delle elezioni, la Commissione elettorale sarà a disposizione in vicepresidenza, ove sarà allestito un seggio elettorale suppletivo.

Per la sede di San Giuliano rivolgersi al prof. Viganò.

IL DIRIGENTE SCOLASTICO *Luciano Zito* (Firma autografa sostituita a mezzo stampa ai sensi dell'art. 3, c. 2, D. Lgs. n. 39/1993)